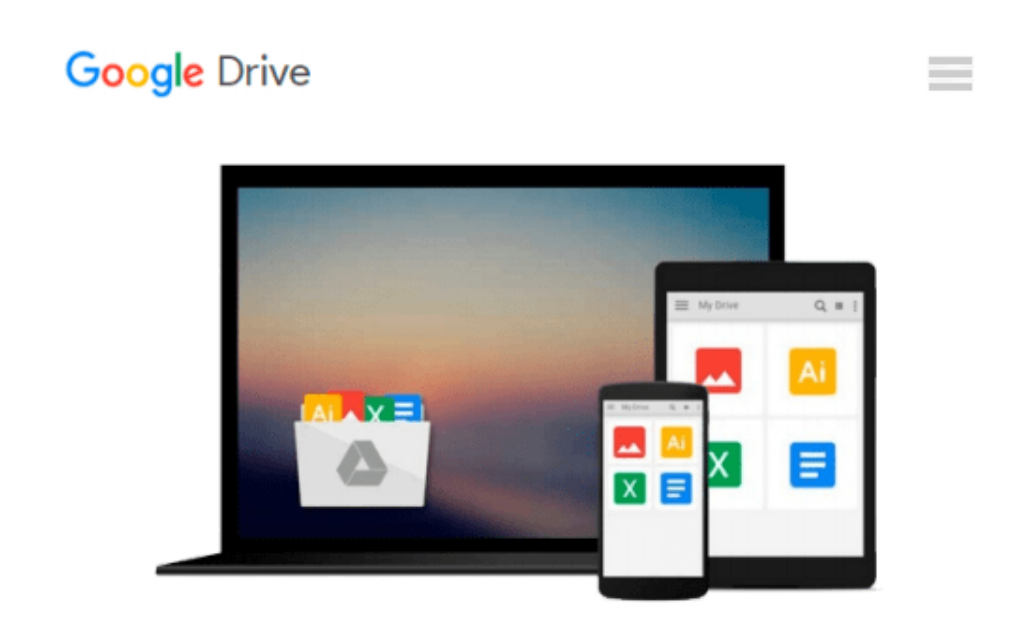

# **The VimL Primer: Edit Like a Pro with Vim Plugins and Scripts**

*Benjamin Klein*

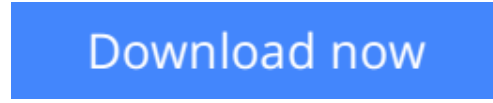

[Click here](http://toolbook.site/go/read.php?id=B00TGC5TDG) if your download doesn"t start automatically

## **The VimL Primer: Edit Like a Pro with Vim Plugins and Scripts**

Benjamin Klein

#### **The VimL Primer: Edit Like a Pro with Vim Plugins and Scripts** Benjamin Klein

Build on your editor's capabilities and tailor your editing experience with VimL, the powerful scripting language built into Vim. With VimL you can configure basic settings or add entirely new functionality. Use this quick and easy introduction to create your own Vim plugin while learning the concepts and syntax of VimL.

VimL is the scripting language of the Vim editor. If you've ever edited or saved a vimrc file, you've written VimL. And VimL can do much more than simply configure settings and specify option values--you can write entire plugins in VimL. But without a background in scripting Vim, it can be hard to know where to start.

*The VimL Primer* gives you the tools and confidence you need. It gets you comfortable in VimL quickly, walking you through creating a working plugin that you can run yourself as you write it in Vim. You'll learn how to script common commands and buffer interaction, work with windows and buffers from within a plugin script, and how to use autocommands to have Vim recognize entirely new filetypes. You'll discover how to declare filetype-specific settings and define your own syntax elements for use with Vim's syntax highlighting. And you'll see how you can write your own command-line commands and define new mappings to call them.

With this introduction to scripting Vim, your own Vim extensions are only plugins away. Take control of your editor!

#### **What You Need:**:

Vim version 7 or later is required, and it's available on any of the major operating systems. This book uses the "Huge" version of Vim 7.4.

**[Download](http://toolbook.site/go/read.php?id=B00TGC5TDG)** [The VimL Primer: Edit Like a Pro with Vim Plugins ...pdf](http://toolbook.site/go/read.php?id=B00TGC5TDG)

**[Read Online](http://toolbook.site/go/read.php?id=B00TGC5TDG)** [The VimL Primer: Edit Like a Pro with Vim Plugin ...pdf](http://toolbook.site/go/read.php?id=B00TGC5TDG)

#### **Download and Read Free Online The VimL Primer: Edit Like a Pro with Vim Plugins and Scripts Benjamin Klein**

#### **From reader reviews:**

#### **Joycelyn Chambers:**

What do you about book? It is not important with you? Or just adding material when you need something to explain what yours problem? How about your extra time? Or are you busy individual? If you don't have spare time to complete others business, it is give you a sense of feeling bored faster. And you have extra time? What did you do? Every person has many questions above. The doctor has to answer that question since just their can do in which. It said that about book. Book is familiar on every person. Yes, it is correct. Because start from on pre-school until university need this The VimL Primer: Edit Like a Pro with Vim Plugins and Scripts to read.

#### **Tom Johnson:**

This The VimL Primer: Edit Like a Pro with Vim Plugins and Scripts book is simply not ordinary book, you have after that it the world is in your hands. The benefit you will get by reading this book is usually information inside this guide incredible fresh, you will get info which is getting deeper you read a lot of information you will get. That The VimL Primer: Edit Like a Pro with Vim Plugins and Scripts without we realize teach the one who studying it become critical in contemplating and analyzing. Don't end up being worry The VimL Primer: Edit Like a Pro with Vim Plugins and Scripts can bring once you are and not make your tote space or bookshelves' turn out to be full because you can have it with your lovely laptop even mobile phone. This The VimL Primer: Edit Like a Pro with Vim Plugins and Scripts having very good arrangement in word and layout, so you will not feel uninterested in reading.

#### **Kevin Lemon:**

Here thing why this specific The VimL Primer: Edit Like a Pro with Vim Plugins and Scripts are different and trustworthy to be yours. First of all studying a book is good but it really depends in the content of the usb ports which is the content is as delicious as food or not. The VimL Primer: Edit Like a Pro with Vim Plugins and Scripts giving you information deeper since different ways, you can find any publication out there but there is no book that similar with The VimL Primer: Edit Like a Pro with Vim Plugins and Scripts. It gives you thrill reading journey, its open up your own personal eyes about the thing this happened in the world which is maybe can be happened around you. You can bring everywhere like in park, café, or even in your means home by train. When you are having difficulties in bringing the imprinted book maybe the form of The VimL Primer: Edit Like a Pro with Vim Plugins and Scripts in e-book can be your alternative.

#### **James Rutledge:**

Publication is one of source of information. We can add our know-how from it. Not only for students but in addition native or citizen require book to know the revise information of year to year. As we know those publications have many advantages. Beside all of us add our knowledge, also can bring us to around the world. By the book The VimL Primer: Edit Like a Pro with Vim Plugins and Scripts we can get more

advantage. Don't you to definitely be creative people? To be creative person must like to read a book. Just choose the best book that ideal with your aim. Don't be doubt to change your life by this book The VimL Primer: Edit Like a Pro with Vim Plugins and Scripts. You can more appealing than now.

### **Download and Read Online The VimL Primer: Edit Like a Pro with Vim Plugins and Scripts Benjamin Klein #KS1WX4P8G9Q**

### **Read The VimL Primer: Edit Like a Pro with Vim Plugins and Scripts by Benjamin Klein for online ebook**

The VimL Primer: Edit Like a Pro with Vim Plugins and Scripts by Benjamin Klein Free PDF d0wnl0ad, audio books, books to read, good books to read, cheap books, good books, online books, books online, book reviews epub, read books online, books to read online, online library, greatbooks to read, PDF best books to read, top books to read The VimL Primer: Edit Like a Pro with Vim Plugins and Scripts by Benjamin Klein books to read online.

### **Online The VimL Primer: Edit Like a Pro with Vim Plugins and Scripts by Benjamin Klein ebook PDF download**

**The VimL Primer: Edit Like a Pro with Vim Plugins and Scripts by Benjamin Klein Doc**

**The VimL Primer: Edit Like a Pro with Vim Plugins and Scripts by Benjamin Klein Mobipocket**

**The VimL Primer: Edit Like a Pro with Vim Plugins and Scripts by Benjamin Klein EPub**